## Windows XP USB Edition 2010 Portable Edition.rar EXCLUSIVE

After creating the bootable drive, the tool will work quickly to let you boot the drive, and run the install. If all goes well, Windows will boot to the desktop, and you are feeling particularly adventurous, you can use a free tool such as Universal USB Installer to create a persistent install, so you can have the system running without a reboot. After this is done, you are ready to install Windows 7 and Windows 8.1 for the first time. As with the previous versions of Windows XP, there will be no windows to show up during installation. If you know what you are doing, you can have the installer detect the data from an existing copy of Windows XP on the flash drive. We will need to create a single floppy that will boot Windows XP from an iso file, and then clone the drive to the flash drive using Norton Ghost. This process will be the same in either scenario. NOTE: If you attempt to boot with the CD drive, you can't unless you've specifically inserted the floppy. You can use the boot menu to select the floppy instead of the CD as your primary boot drive, and it will boot Windows XP from the CD. Step 1: Insert the Windows XP ISO into the drive for installation. NOTE: Use the same drive your tutorial is pointing to. The program will not prompt you for any CD or Windows OEM key. This is not the case with Windows 8/8.1/10, so this will not work the same way if you are installing a version of the operating system which is not listed in the table below. Step 3: Boot into Windows XP and the CD drive will be mounted on the desktop. Double-click on bootmar to begin the installation process. The XP system will then load the Windows Installer.

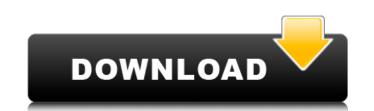

## Windows XP USB Edition 2010 Portable Edition.rar

The Bootable Media Creator is the first program we tested to see if it could create a successful Windows 10 USB-based installer. As a quick reminder, we have a short guide to using it up top in case you want a refresher on how to use this tool to create a Windows 10 installer on a USB Flash Drive. The first thing we have to do is locate and select the Windows 10 ISO file that we downloaded earlier from Microsoft's website. In our case, this file was titled "Windows 10 Pro.iso", but you should check the name of the file you downloaded to make sure it has the.iso extension. From the dd command line, you are basically performing the same operation as the Vista-edition x86(1) tool, but you need to point it at an exact location on the USB device, which will be where the image will be written. In this case, you point it at the root of your C: drive, which is the first partition on the drive if you use a 32GB flash drive as an example. After rebooting, a setup.exe can be run and the user is prompted to login. It should be recommended that the Windows XP USB Edition 2010 be run as Admin. When done, the user is given a confirmation screen and the installed by using the default tools. Unless you have other needs, the ISO image can be uninstalled by rebooting the system. At any time the user will be prompted to run "live-admin" which can be a temporary fix while waiting for the next edition of WinPE to be released. 5ec8ef588b

https://omidsoltani.ir/311663/epson-stylus-photo-t60-resetter-2021-free-download-rar.html https://grxgloves.com/sign-wizard-7-crack-21-link/ https://loskutbox.ru/wp-content/uploads/2022/11/Navicat\_Premium\_Crack\_registration\_serial\_key\_2019\_Latest.pdf http://www.khybersales.com/2022/11/21/esko-i-cut-layout-cracked-work/ https://www.alnut.com/sins-of-a-solar-empire-rebellion-trainer-1-03-4243/ https://swisshtechnologies.com/torrents-sigames-fm-2008-802-boxed-exe-free/ http://phatdigits.com/?p=26799 https://www.wangfuchao.com/wp-content/uploads/2022/11/Otoko\_Tachi\_No\_Yamato\_1080p\_Torrent.pdf http://turismoaccesiblepr.org/wp-content/uploads/2022/11/Full\_Episodes\_Jumong\_Tagalog\_Versions.pdf https://mentorus.pl/hd-online-player-bareilly-ki-barfi-2-full-movie-downl-better/ https://hoverboardndrones.com/wp-content/uploads/2022/11/HD\_Online\_Player\_Phir\_Hera\_Pheri\_bengali\_full\_movie\_d.pdf https://vv411.com/advert/return-to-base-korean-movie-torrent-25/ https://goldcoastuae.ae/?p=23859 https://menamlanxang.com/sim600z-driver/ http://www.abbotsfordtoday.ca/wp-content/uploads/2022/11/xavbeth.pdf https://lacomfortair.com/softorbits-remove-logo-now-4-0-crack-top/ https://www.mein-hechtsheim.de/advert/scan2cad-8-3-pro-arma-serial-key/ https://arlingtonliquorpackagestore.com/keyextender399serialnumber-exclusive/ https://mydreamfinances.com/index.php/2022/11/20/hd-online-player-remo-tamil-full-movie-in-hd-download-link/ https://www.ilistbusiness.com/wp-content/uploads/2022/11/Rafael\_Perez\_Carmonapdf.pdf

1/1